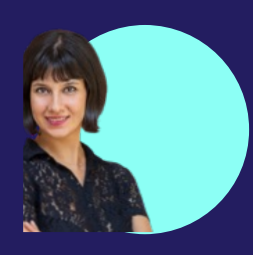

Oya Geron I Al Change Strategist

# **R.** Bard

## GOOGLE BARD'ın Görsel tarifleme özelliğini iş hayatındanasıl kullanırsınız?

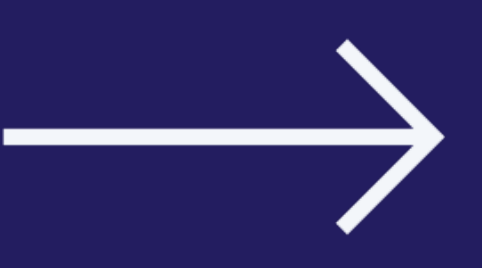

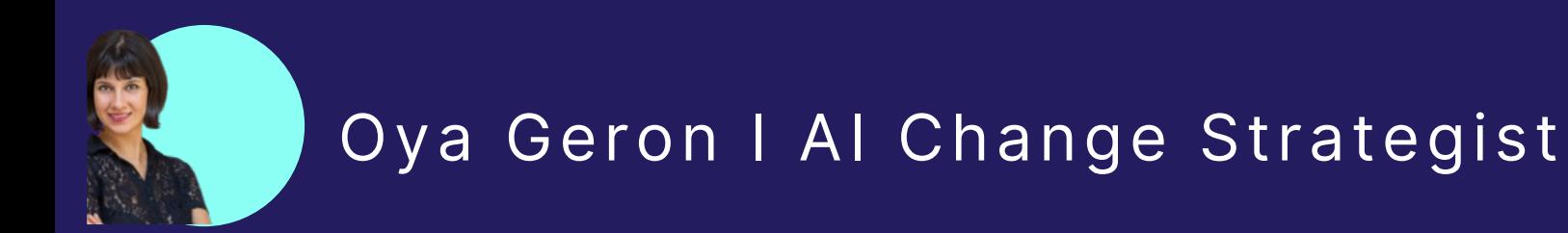

## Bard yakın zamanda görsel ekleme özelliğini hayata geçirdi

#### JPEG, PNG YADA WEBP EKLEYEBİLİYORSUNUZ

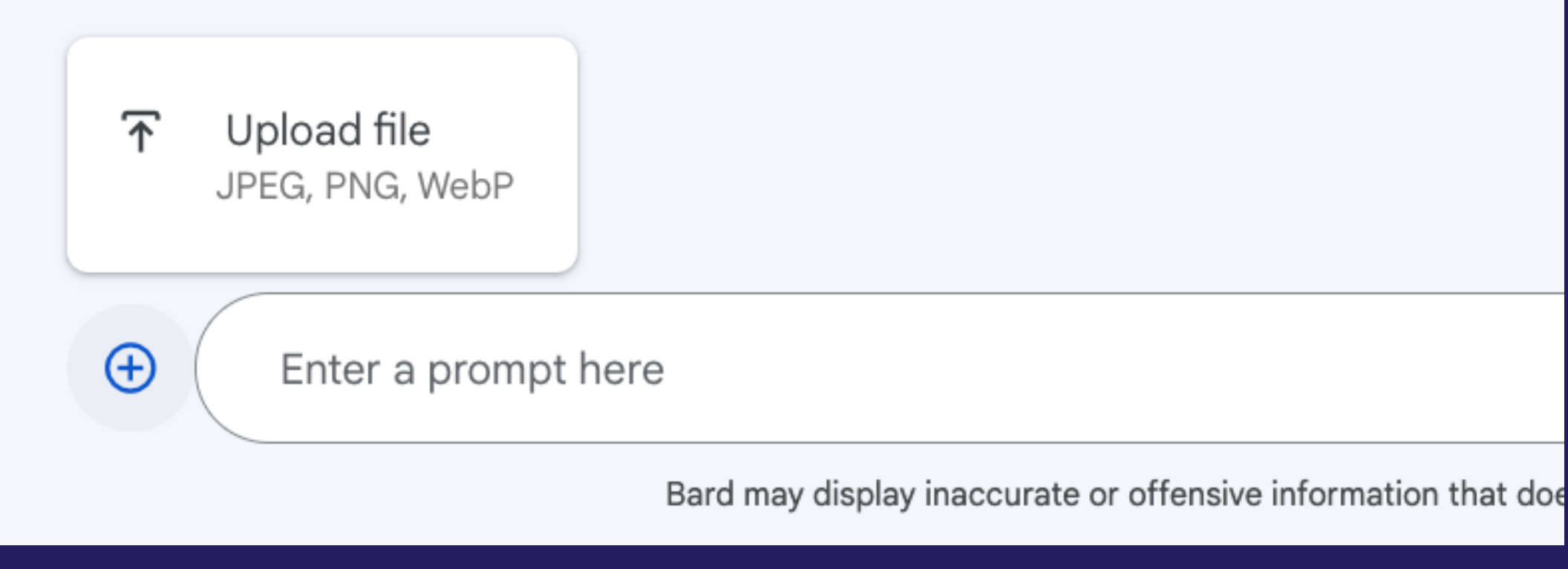

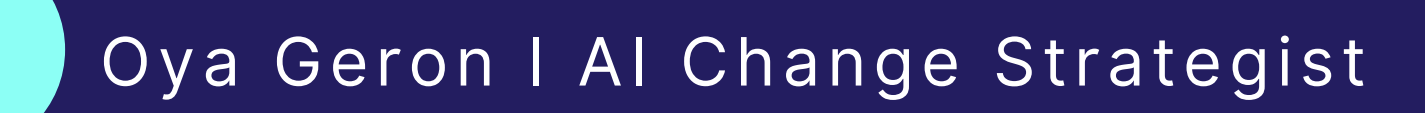

## Önce jenerik olarakneler yapılıyoronu görelim, sonra işdünyası için usecase yaratalım

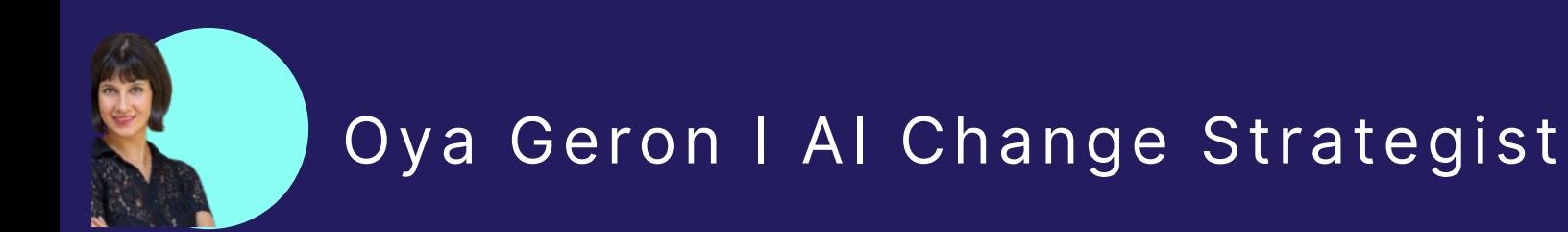

### ŞÖYLE BİR GÖRSEL EKLEYİP **GORSELİ TARİFLETEBİLİRSİNİZ. AMA TARİFLETMEKLE** KALMAYIN SORU SORUN

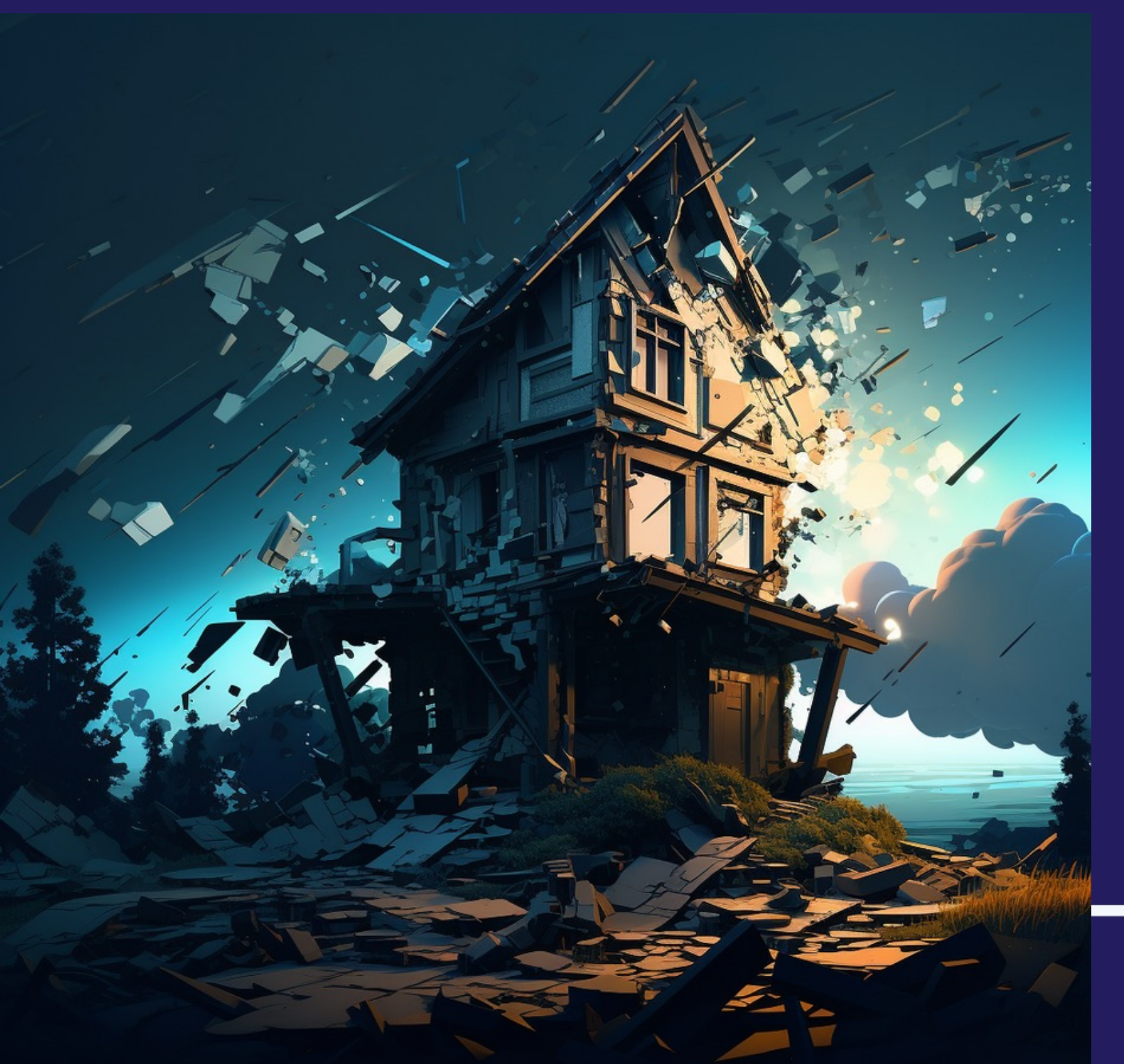

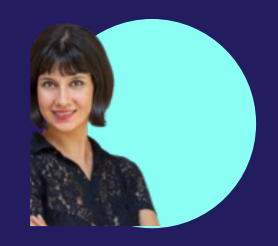

Oya Geron I AI Change Strategist

### "BU GÖRSELİN İNSANLARA HİSSETTİRECEĞİ DUYGULARI TARİF ET"

Not: Görseli Midjourney'de oluşturdum. Promptu için Instagram sayfama bakabilirsiniz.

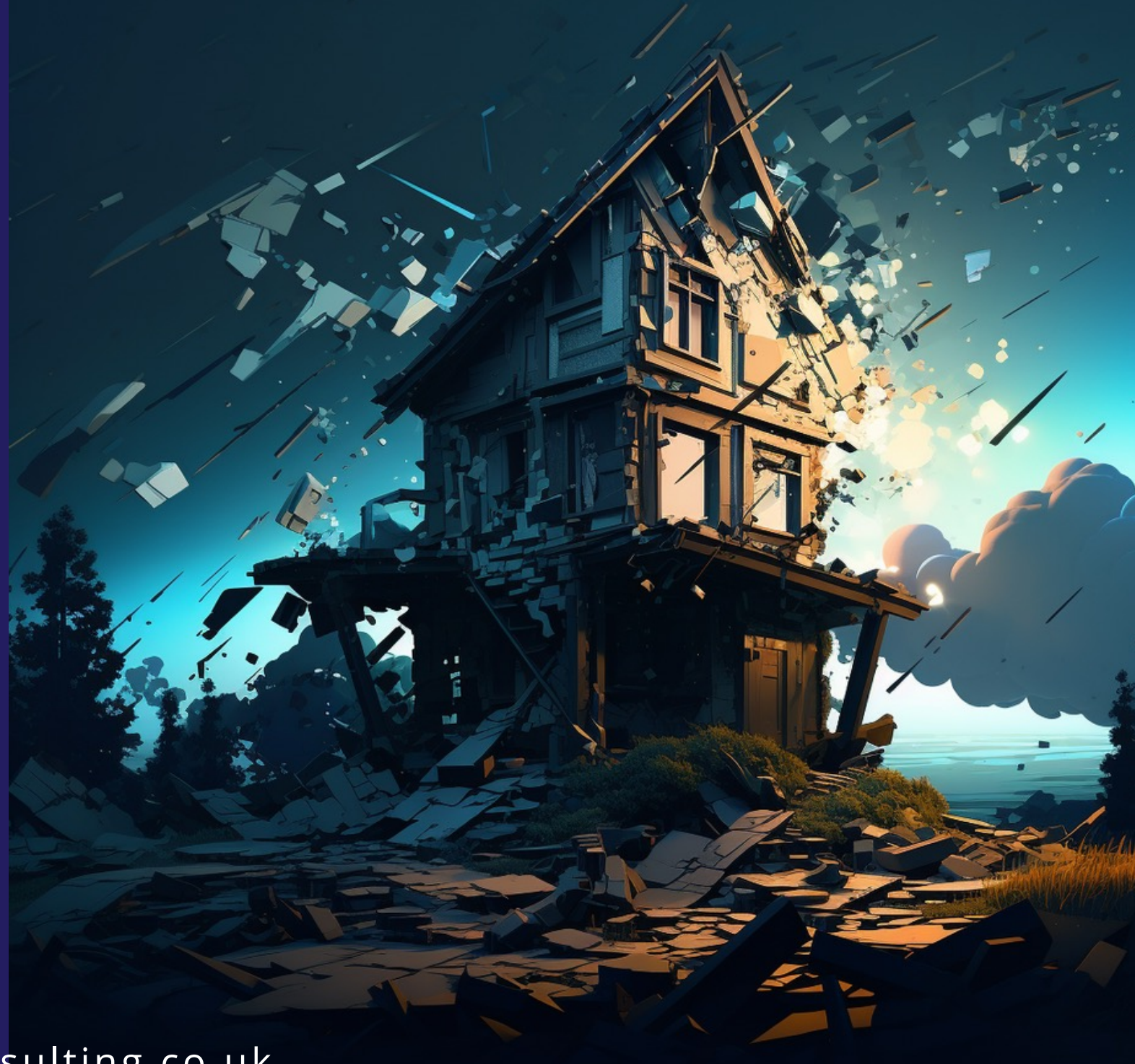

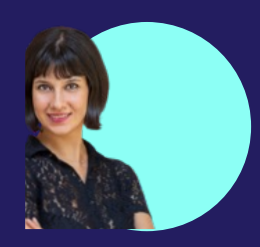

Oya Geron | Al Change Strategist

### **RESMİ DUYGULARLA BIRLIKTE TARIFLEMESININ** ŞAŞKINLIĞI İÇİNDEYİM

Bir evin yıkılması, insanlarda bir dizi duygu uyandırabilir:

- · Üzüntü: Bir evin yıkılması genellikle kayıp ve kargaşanın bir sembolü olarak görülür. Bir evin yıkıldığını görmek, çaresizlik, umutsuzluk ve üzüntü duygularını tetikleyebilir.
- · Öfke: Bir evin yıkılması aynı zamanda bir ihlal olarak da görülebilir. Bir evin yıkıldığını görmek, öfke, öfke ve adaletsizlik duygularını tetikleyebilir.
- · Korku: Bir evin yıkılması, hayatın kırılganlığının bir hatırlatıcısı olabilir. Bir evin yıkıldığını görmek, korku, endişe ve kırılganlık duygularını tetikleyebilir.
- · Umut: Bir evin yıkılması aynı zamanda bir dayanıklılık işareti olarak da görülebilir. Bir evin yıkıldığını görmek, umut, kararlılık ve zorlukların üstesinden gelme yeteneği duygularını tetikleyebilir.

Bir evin yıkılması karşısında insanlar farklı duygular hissedebilir. Bu duygular, insanların bireysel deneyimleri ve bakış açıları ile değişecektir. Ancak, bu görüntünün çoğu insanda güçlü bir duygusal tepki uyandırması muhtemeldir.

Bu görüntünün uyandırdığı duygular hakkında bazı ek düşünceler:

- · Bir evin yıkılması, kişisel kayıp veya travma deneyimlerini hatırlatabilir. Örneğin, doğal bir afet veya yangında evini kaybetmiş biri, görüntüyle kişisel bir bağlantı hissedebilir.
- · Bu görüntü, bizim için önemli olan diğer şeylerin yok edilmesinin bir metaforu olarak da görülebilir, örneğin ilişkiler, kariyerler veya sağlık.
- · Bu görüntü, hayatın kırılganlığının ve sahip olduklarımızı takdir etmenin öneminin bir sembolü olarak da görülebilir.

Sonuçta, görüntünün uyandırdığı duygular her bireye özgü olacaktır. Ancak, bu görüntü çoğu insan için güçlü ve düşündürücü bir görüntü olma ihtimali yüksektir.

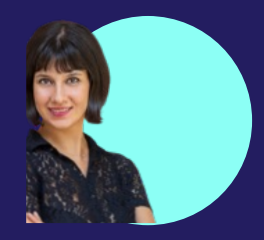

Oya Geron I AI Change Strategist

## BİRAZ DAHA İŞ DÜNYASI İÇİN DENEMELER YAPALIM

### ACABA GÖRSEL OLAN GRAFİKLERİ OKUYABİLİR Mİ?

Oya Geron I AI Change Strategist

### YAPAY ZEKA MODELLERİNİN BÜYÜKLÜKLERİNİ GÖSTEREN BU ŞEMAYI TARİF EDEBİLİR Mİ MESELA?

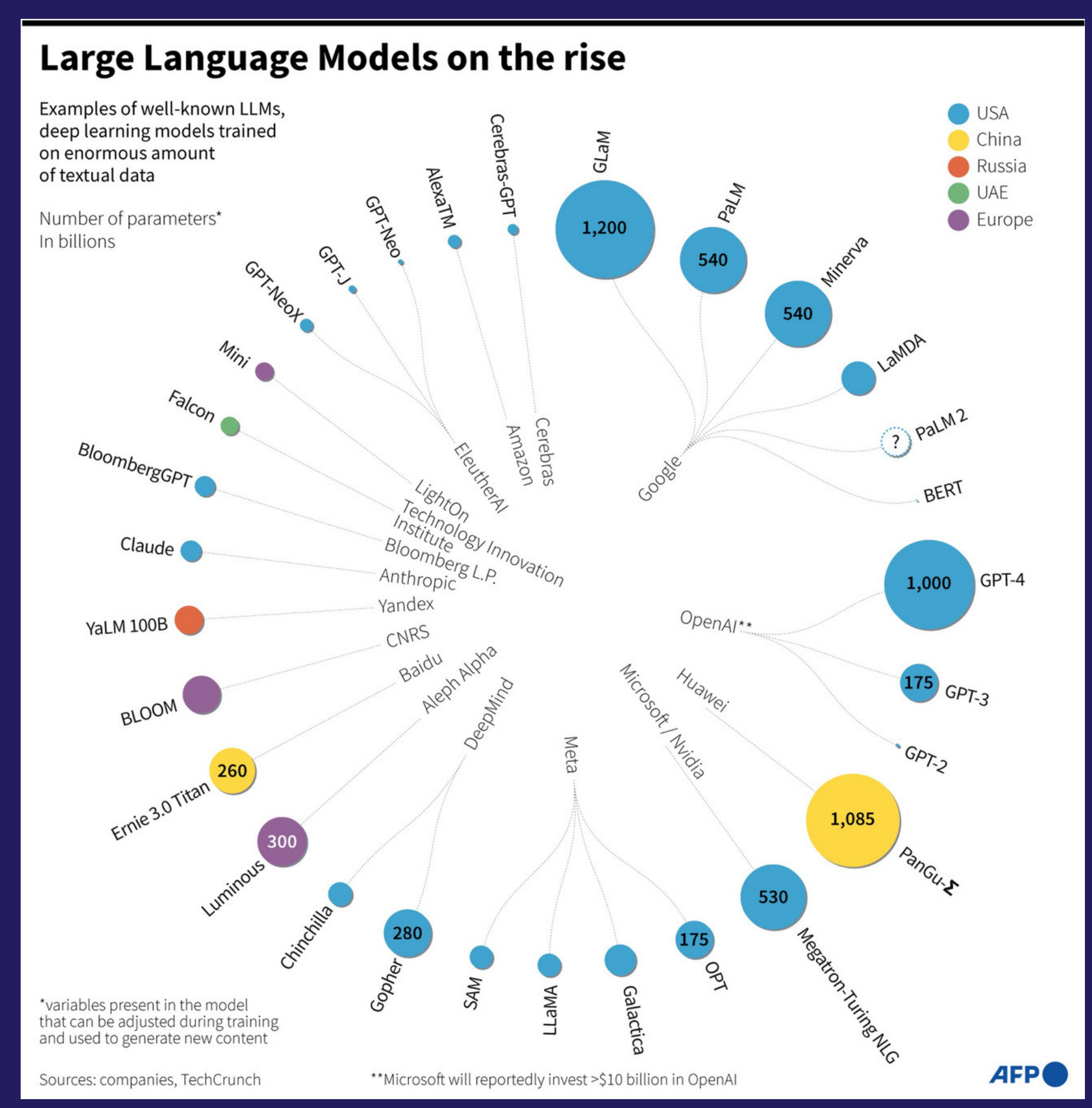

Oya Geron | Al Change Strategist

### Şaşkınlık içindeyim! Lütfen okuyun! Veriyi yorumlamakla kalmadı, kimin tarafından ne zaman

yayınlandığını ve görselin hangi programla oluşturulduğunu da yazdı.

Gönderdiğiniz görüntü, en iyi bilinen büyük dil modellerinin (LLM'ler) bazılarında bulunan parametre sayısını gösteren dairesel bir diyagramdır. Parametreler, modelde eğitim sırasında ayarlanabilen ve yeni içerik oluşturmak için kullanılabilen değişkenlerdir. Parametre sayısı ne kadar büyükse, model o kadar karmaşıktır ve gerçekçi ve bilgilendirici metin üretme yeteneği o kadar artar.

Görüntü, LLM'lerdeki parametre sayısının hızla arttığını göstermektedir. 2020'de en büyük LLM'nin yalnızca 15 milyar parametresi vardı. 2023'e gelindiğinde, en büyük LLM'ler milyarlarca parametreye sahip. Bu büyüme, daha fazla veri ve daha güçlü bilgisayar donanımı geliştirilmesi ile desteklenmektedir.

Görüntü ayrıca, farklı güçlü ve zayıf yönleri olan çok çeşitli LLM'lerin mevcut olduğunu da göstermektedir. Bazı LLM'ler yaratıcı metin üretmede daha iyidir, diğerleri ise gerçek bilgilere anlama ve özetleme konusunda daha iyidir. Hangi LLM'nin kullanılacağı, belirli görev için bağlı olacaktır.

Genel olarak, görüntü 2023'te LLM'lerin durumunu anlık bir görüntü sağlar. LLM'lerin giderek daha güçlü ve çok yönlü hale geldiğini ve bilgisayarlarla etkileşim şeklimizi devrim yaratabilecek potansiyele sahip olduğunu gösteriyor.

Görüntü hakkında bazı ek detaylar:

- · Görüntü TechCrunch tarafından oluşturuldu ve 18 Temmuz 2023'te web sitelerinde yayınlandı.
- Görüntu "Buyuk Dil Modelleri Yükselişte" başlıklı.  $\bullet$
- Görüntü, 18 farklı LLM'de bulunan parametre sayısını göstermektedir. ٠
- Görüntüdeki en büyük LLM, 530 milyar parametreye sahip olan Megatron-Turing NLG'dir. ٠
- Görüntüdeki en küçük LLM, 1,3 milyar parametreye sahip olan GPT-Neo'dur.
- · Görüntü, Flourish yazılım programı kullanılarak oluşturuldu.

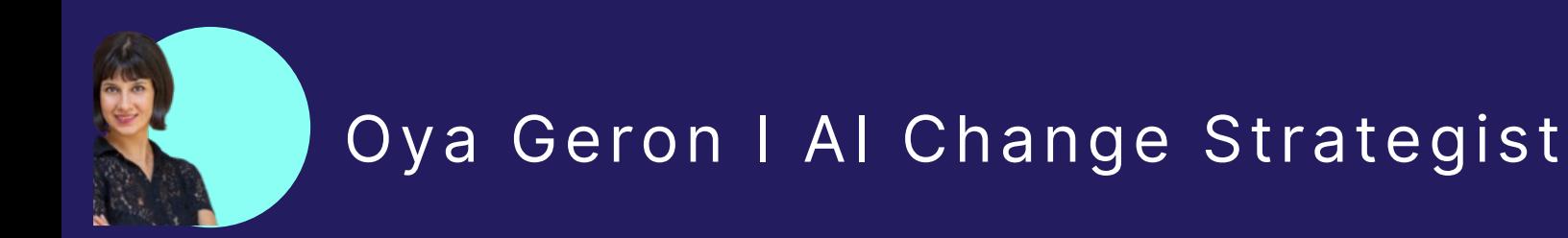

## Tabi ki burada bırakmıyorum, bakalım bu dataları excel/google sheets haline getirip benim daha kolay kullanmamı sağlayabilecek mi?

Oya Geron | Al Change Strategist

### Tataamm.. Tüm datalar burada... İşaretlediğim yerden sheets olarak açabilirsiniz

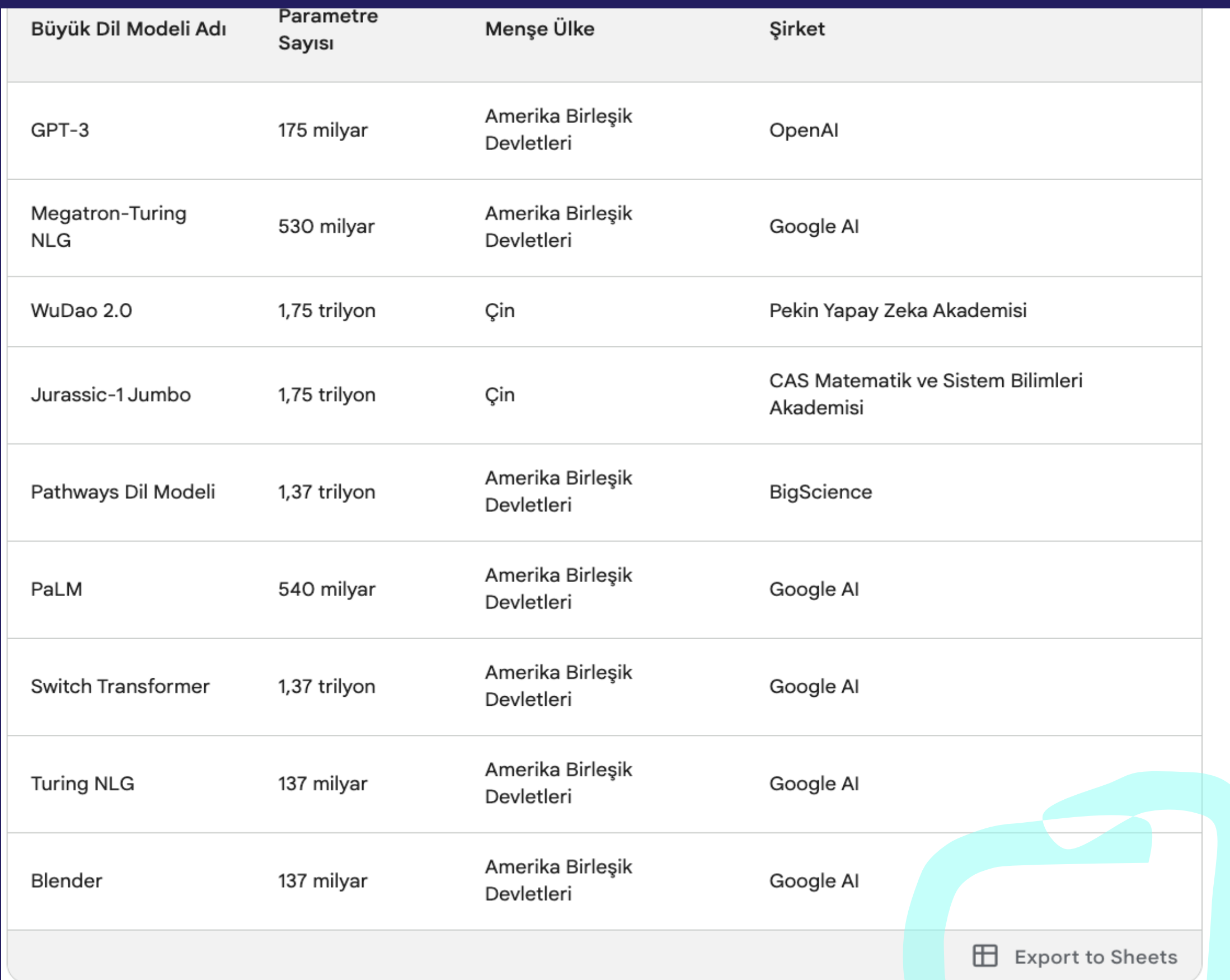

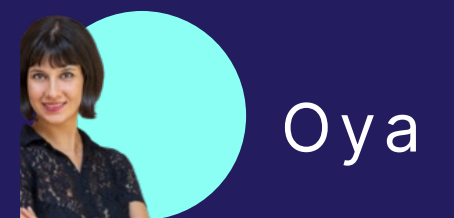

### Önemli Notlar:

- Bu çalışmaları önce İngilizce yapıp sonra Türkçe'ye çevirmesini istedim. Dil desteği olsa da bu işlemleri Türkçe yapamıyor.
- Bard'ın hala halüsinasyonu çok yüksek yani yanlış bilgi veriyor. Bu çalışmada da ara ara yanlış bilgi verdi. o yüzden lütfen kontrol ederek kullanın.